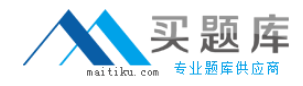

**Juniper JN0-522**

# **Juniper Networks Certified Internet Associate, FWV (JNCIA-FWV)**

**Version: 5.0**

[http://www.maitiku.com QQ:860424807](http://www.maitiku.com)

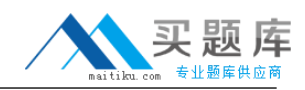

#### **Topic 1, Volume A**

# **QUESTION NO: 1**

Address book entries identify hosts and networks by their location in relation to what?

- **A.** Network entries in the routing table
- **B.** A listing of addresses in the ARP table
- **C.** Security zones on the firewall
- **D.** An interface on the firewall

**Answer: C Explanation:** 

#### **QUESTION NO: 2**

Which two options allow proper configuration of NAT-dst? (Choose two.)

- **A.** A static route to the appropriate subnet using a private interface as the outbound interface
- **B.** The default address book entry of "any" in the internal zone
- **C.** The default address book entry of "any" in the external zone
- **D.** An address book entry for the address to be translated in the internal zone

**Answer: A,D Explanation:** 

#### **QUESTION NO: 3**

Which three options allow proper configuration of NAT-dst? (Choose three.)

- **A.** The default address book entry of "any" in the external zone
- **B.** An address book entry for the address to be translated in the internal zone
- **C.** A static route to the appropriate subnet using a private interface as the outbound interface
- **D.** The default address book entry of "any" in the internal zone
- **E.** A secondary address on one of the interfaces in the internal zone

**Answer: B,C,E Explanation:** 

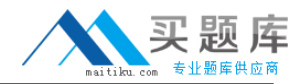

#### **QUESTION NO: 4**

Which two protocols are defined in the IPSec standard? (Choose two.)

**A.** ESP **B.** IKE **C.** GRE **D.** AH

**Answer: A,D Explanation:** 

# **QUESTION NO: 5**

What is the purpose of the "Permitted IP" address on a ScreenOS device?

**A.** It is used in policy rules to determine which user traffic is allowed through the ScreenOS device

**B.** It defines a list of addresses that are trusted to perform management on the ScreenOS device

**C.** It is the address that an external device uses to gain management access to a ScreenOS device

**D.** It defines which range of addresses that can access devices connected to the ScreenOS device

**Answer: B Explanation:** 

## **QUESTION NO: 6**

See the exhibit:

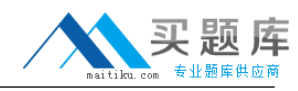

#### Exhibit:

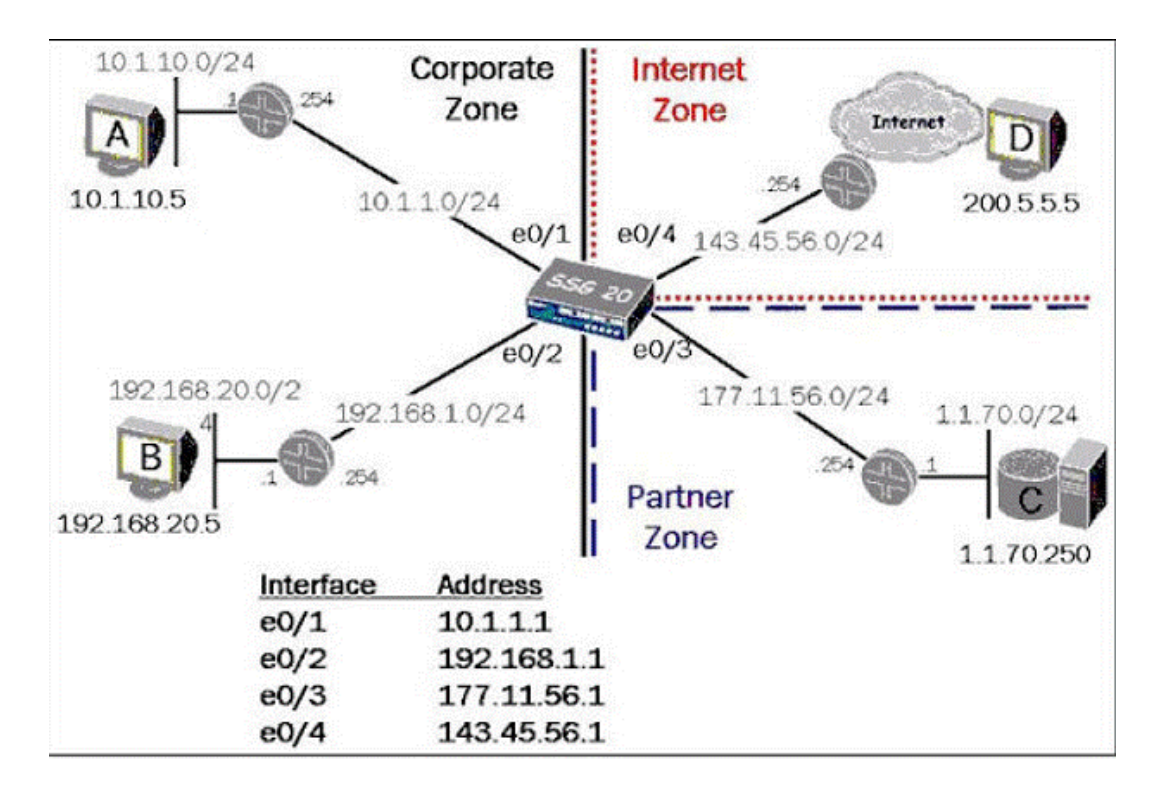

In the exhibit, which routing command would allow Host A to communicate with host C?

- **A.** Set route 0.0.0.0/0 int e0/3 gateway 177.11.56.254
- **B.** Set route 1.1.70.0 interface e0/3 gateway 177.11.56.254
- **C.** Configure route 1.1.70.0/24 gateway 177.11.56.254 int e0/3
- **D.** Set route 1.1.70.0/24 interface e0/3 gateway 177.11.56.254

**Answer: D Explanation:** 

#### **QUESTION NO: 7**

What are two benefits of configuring a ScreenOS device in transparent mode? (Choose two.)

**A.** Policies are easier to create since you do not have to include source and destination IP addresses

**B.** There is no need to create MIPs or VIPs for incoming traffic to reach protected servers

**C.** The product can support more VPNs and obtain greater throughput because there is less overhead to manage

**D.** There is no need to reconfigure the IP addresses of routers or protected servers

#### **Answer: B,D**

#### **Explanation:**

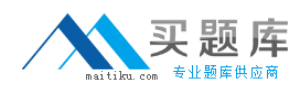

#### **QUESTION NO: 8**

Which statement accurately describes the "config rollaback" feature?

**A.** Once the "Config rollback" feature is enabled, it allows the administrator to re-apply a previously saved configuration file from the flash

**B.** Once the "Config rollback" feature is enabled, it allows the administrator to revert to the prior ScreenOS image or configuration file in event an upgrade operation aborts

**C.** The "Config rollback" feature is enabled by default, it allows the administrator to re-reply a previously saved configuration file from flash

**D.** Once the "Config rollback" feature is enabled, it allows the administrator to re-apply a locked configuration file from a separate area in flash

#### **Answer: D Explanation:**

#### **QUESTION NO: 9**

See the exhibit:

Exhibit:

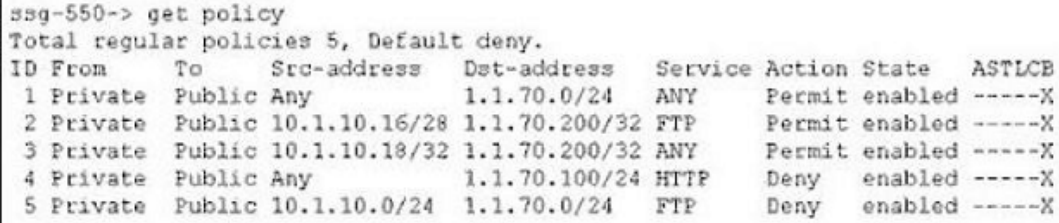

Which order of policies would allow all five policies to be effective in matching traffic?

**A.** 3,4,2,5,1 **B.** 3,2,1,5,4 **C.** 5,3,1,2,4 **D.** 4,5,3,2,1

#### **Answer: A**

#### **Explanation:**

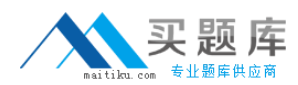

#### **QUESTION NO: 10**

Which ScreenOS CLI commands would be used to enable traffic logging in policy edit mode?

**A.** Set policy traffic-log **B.** Set traffic-log **C.** Set log

**D.** Set logging

**Answer: C Explanation:** 

# **QUESTION NO: 11**

Which command would you run to check IPSec Phase 1 active status?

**A.** Get event 427 **B.** Get sa active **C.** Get sa **D.** Get ike cookie

**Answer: D Explanation:** 

#### **QUESTION NO: 12**

Telnet management has been enabled on an interface in the untrust zone. What else should be configured to limit telnet access to the ScreenOS devie from trusted management PCs?

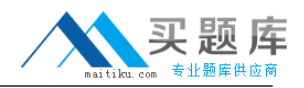

- **A.** Define a manage IP address on this interface
- **B.** Define a policy from trust to untrust
- **C.** Define a permitted IP address
- **D.** Define a trusted IP in the address table

**Answer: C**

**Explanation:** 

#### **QUESTION NO: 13**

See the Exhibit:

#### Exhibit:

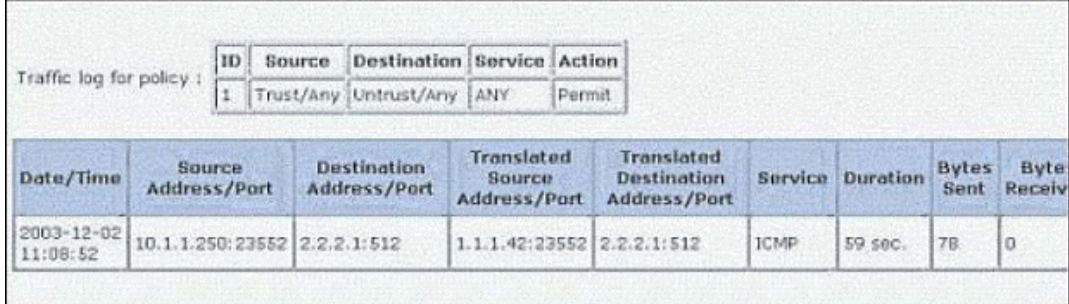

In the exhibit, which two forms of address translation would have generated the output shown? (Choose two.)

- **A.** NAT-src with no DIP
- **B.** Interface-based translation
- **C.** NAT-src with a DIP, fixed-port disabled
- **D.** MIP

**Answer: A,B Explanation:** 

#### **QUESTION NO: 14**

Which statement accurately describes the "config rollaback" feature?

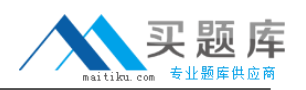

**A.** Once the "Config rollback" feature is enabled, it allows the administrator to re-apply a locked configuration file from a separate area in flash

**B.** The "Config rollback" feature is enabled by default, it allows the administrator to re-reply a previously saved configuration file from flash

**C.** Once the "Config rollback" feature is enabled, it allows the administrator to re-apply a previously saved configuration file from the flash

**D.** Once the "Config rollback" feature is enabled, it allows the administrator to revert to the prior ScreenOS image or configuration file in event an upgrade operation aborts

# **Answer: A Explanation:**

# **QUESTION NO: 15**

What needs to be configured in Phase 2 of a route-based VPN that does not need to be configured in a policy-based VPN?

**A.** Proxy-id **B.** Custom proposals **C.** Tunnel-binding **D.** Transport mode

**Answer: C Explanation:** 

# **QUESTION NO: 16**

You are looking at the event log of the responding device and it says " Rejected an initial Phase 1 packet from un unrecognized peer gateway". What are three likely reasons for the failure? (Choose three.)

- **A.** The Peer ID is misconfigured
- **B.** The gateway address is misconfigured
- **C.** The preshare keys are mismatched
- **D.** The outgoing interface is misconfigured

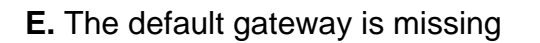

**Answer: A,B,D Explanation:** 

# **QUESTION NO: 17**

A ScreenOS firewall is running in transparent mode. The firewall receives a packet which has no entry in its forwarding table. What will the firewall do?

**A.** Flood out all ports

**B.** Perform a policy lookup and determine the interfaces to which the source address is permitted and flood the packet out of those interfaces

**C.** Perform a policy lookup to determine the zones to which the source address is permitted and flood the packet out the interfaces bound to those zones

**D.** Check its route table for interzone destination

**Answer: C Explanation:** 

**QUESTION NO: 18** 

See the Exhibit:

Exhibit:

## Juniper JN0-522 Exam

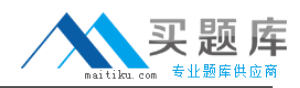

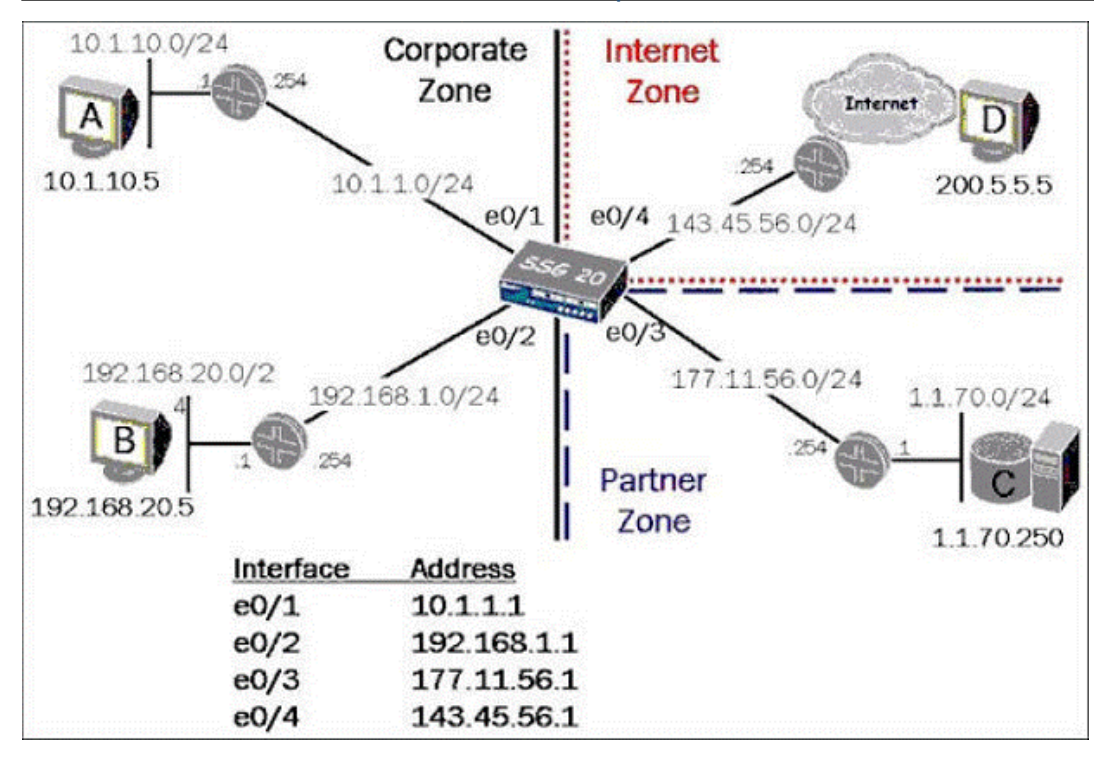

For the SSG 20 to have full reachability to all host in the network, how many static routes need to be added?

**A.** 5

**B.** 3

**C.** 4

**D.** 2

**Answer: C Explanation:** 

#### **QUESTION NO: 19**

you are looking at the event log of the responding device and it says " Rejected an initial Phase 1 packet from un unrecognized peer gateway". What are three likely reasons for the failure? (Choose three.)

- **A.** The gateway address is misconfigured
- **B.** The default gateway is missing
- **C.** The Peer ID is misconfigured
- **D.** The outgoing interface is misconfigured